## **Download Photoshop Cs6 Di Laptop Gratis |TOP|**

Installing Adobe Photoshop and then cracking it is easy and simple. The first step is to download and install the Adobe Photoshop software on your computer. Then, you need to locate the installation.exe file and run it. Once the installation is complete, you need to locate the patch file and copy it to your computer. The patch file is usually available online, and it is used to unlock the full version of the software. Once the patch file is copied, you need to run it and then follow the instructions on the screen. Once the patching process is complete, you will have a fully functional version of Adobe Photoshop on your computer. To make sure that the software is running properly, you should check the version number to ensure that the crack was successful. And that's it - you have now successfully installed and cracked Adobe Photoshop!

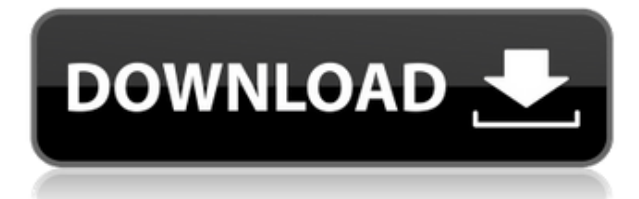

This simple but effective new feature turns on Style Matching mode. You can choose 16 options for such things as Hue, Saturation, and Color (HSL), or you can check the HSL box to have Photoshop select the exact colors and colors in your selection. That feature doesn't work as well as it should for photos already "cloning" to different areas of the image, but it's quite slick at locating other parts of an image by using the same colors as already exist. This feature will help you create a more consistent look for your photos. Adobe created a unified file format for all desktop and mobile apps, so it's no longer necessary to have multiple Lightroom, Photoshop, and Photoshop Elements files for each project. With Lightroom 5, you can add images from other (or new) devices by Connecting Your Devices. That's actually an expansion of an existing feature – Lightroom has been able to import images from e-mail all along. Update your device and Photoshop or Lightroom on the desktop or mobile device and images will appear in their newer versions, allowing you to continue working on a project while creating a web-hosted PDF or XPS file for sharing. Adding Lens Vignette Control allows you to add different types of vignettes to your images, making it possible to have selective focus using a DSLR and selective background blur with a compact camera. Lightroom 5 is the first version to support images taken with newer cameras such as the Nikon 1. Once you update to the new version, a new Nikon 1 option will appear in the Import Settings under the Source panel. The Nikon 1 feature affects only the Import portion of the process. When you import from the Nikon 1, you'll get a warning box that proposes removing the image from the file. Do so and you'll end up with an image with no EXIF data, making the image useless. However, if you work with RAW data, then you're out of luck. If you import from a medium format camera such as the Hasselblad X1, the Derived Source option appears, allowing you to lower data quality if necessary.

## **Photoshop CS4Torrent (Activation Code) (LifeTime) Activation Code [Win/Mac] x32/64 2022**

The firmware patches that let the Apple TV release will be just the first of many more. And if you are using the latest firmware, Apple has some very significant new features including HomeKit support, an updated built-in camera and a new feature called Playback that allows you to not only view photos taken with the device but even control your TV remotely through AirPlay. Adblocker is a Web plugin which prevents ads from appearing on certain sites. There have been complaints about how some articles can't be displayed correctly or that they misrepresent content, or sometimes simply because the ads are annoying. If you use an Adblocker for your browser Browsers, it would prevent advertisements to appear on a potential client's website. One of the top concerns that designers hear about is the price. Quite simply, Photoshop CC is a great value for the money. The digital subscription offers the most flexible, easy-to-use desktop and mobile application in the industry, as well as online editing and file-sharing capabilities that help you collaborate and view files on all the devices you use. Whether you're creating a photo for a calendar, advertising campaign, or a bigbudget movie, Photoshop makes the job easy. You're able to add special effects and make your photos look even better. Drag and drop, stabilizer, sketch and isolate, smart objects, align, live paint, gradient clone, airbrush, and more. What is the difference between Adobe Photoshop and Photoshop Elements? Adobe Photoshop is one of the most renowned software titles in the industry, while Photoshop Elements is a tryem on the cheaper side. The product still includes everything you'll need to create beautiful maps, webpages, photo manipulations. All the plug-ins you may need are also supported by easy-to-use tutorials. e3d0a04c9c

## **Download free Photoshop CS4Serial Key 2023**

Photoshop is out of touch with the future of the web. If you're 3D printing or 3D sculpting, you'll probably need a graphics program that can work in that kind of technology. Photoshop is still a workhorse for everyday editing, and that's going to be important in the future. For the most part, we're looking forward to the future now that Photoshop is out of the way, so that Photoshop can take the best direction possible. The move to bring its editing applications in-line with its modern-day needs was first announced last year, but the company released a new timeline of what's in the works for the future of its suite of applications. With Adobe Photoshop CC 2017 you can also view the source code of your file before making changes. This way you can view the file as it's live, right before you make the changes, you can adjust the file as needed and even save it as a new version. The clean and bright UI has been made using a dark mode which also boosts performance for better real-time editing experience. All the new features are available in session-lite mode which fixes a few bugs and UI issues. Once you've made your adjustments, you can immediately apply them to another layer, or save them as a new version of the file. You can also quickly file the document with a smart and detailed metadata editor. Avid users can now perform video editing in Photoshop, and it won't slow down your work. You can even share your work online and collaborate with your team on a single document. All this is now availabe even when your computer isn't connected to the internet. You can also to see what's in the cloud through the Adobe Creative Cloud desktop or mobile apps.

download shapes photoshop free 1500+ camera raw filter photoshop cs6 free download photoshop camera raw presets free download high end retouching photoshop actions free download camera raw filter for photoshop 7.0 free download photoshop download free pc full version photoshop presets free download ps photoshop download free pc photoshop download free pc adobe photoshop download free pc

Another new feature in Photoshop is the ability to replace material shots, such as pictures of a cat or a puppy, with a different image of the same type. With this latest Photoshop CC editor, users can bring home photos together to provide a cohesive look. There are tons of additional features that have a huge effect on the editing experience and the overall user experience. There are ton of features, both standard Photoshop and feature-rich editions of Photoshop. It is a software for making images. Adobe has positioned Photoshop as a desktop drawing suite, photo editor and image layer archiver. It has the power to manipulate and transform images into a different form or style. Many new developments were added to the latest version of Photoshop. The new face recognition feature, made possible through AI, is a relatively major addition. It detects the faces of people and automatically adjusts their facial expressions. This is a rather new feature, and only the most recent copies of the software have it. AI stands for artificial intelligence, which is a type of programming or computational intelligence that provides the basis for intelligent machines. This new AI feature in Photoshop will be particularly useful to people who like gaming on the internet. Users will be able to create gaming characters that appear more lifelike, thanks to a facial recognition technology. The latest version of Photoshop is eye-catching, especially for gaming veterans. It has new features that allow users to edit in multiple ways. Some of the new features include the ability to replace material shots, one of the most popular features.

Often, the best way to learn a new product is to first try it from the comfort of your own desk using it to solve a specific problem. Once you gain confidence, try doing something "from scratch" and you will learn even more. However, if you don't have a specific problem to solve, you can still use Photoshop in productive ways to learn about it. This article will describe some of the most effective ways to use these features to get started learning Photoshop. After you have used Photoshop for a while, you will find yourself thinking about how you could use some of the more sophisticated features to improve your artwork. That's when you start to realize that you could have been doing some of your best work all along! Top: Work with layers on top of each other to organize different elements in your composition. Middle: The Column Charts feature is ideal for stacking several sets of values into a chart or graph. Bottom: Use the Gradient tool to create subtle, graduated color blends in your artwork. Top: Use the Adjustment layer to transform areas of an image and reveal where you want to improve areas of the artwork. Middle: When you stack two documents in Photoshop, you can save only the most recent version; instead, you can save all versions of a file. Bottom: With the Clone Stamp tool, you can selectively copy portions of an existing image, using the results as a stamp when painting over a new layer. Adobe Photoshop Lightroom can be used with your iPad, allowing you to instantly access your photo library from anywhere and organize and edit your photos. Adobe Photoshop Lightroom for iPad lets you:

Add exposure, color, and artistic filters to your photos and videos Retouch photos in a quick and easy way

Organize photos by date taken, location, or other criteria Here's the transcript of the full Adobe Photoshop Lightroom for iPad video on YouTube.

<https://soundcloud.com/dignergaohuau/winzix-2300-setup-free-214> <https://soundcloud.com/karicadi1975/dead-island-pc-v-100-trainer> <https://soundcloud.com/cokkybronxz/pixinsight-18-e3ddy-rar> <https://soundcloud.com/orpuphine1978/mercedes-sprinter-vito-start-error> <https://soundcloud.com/scapkeenrecu1978/wdr-udma-53rar> <https://soundcloud.com/dmitriyy3ash/fifa11hungarian-immxpc>

Alongside the updates for the Windows and macOS versions of Photoshop, other features introduced in Photoshop include:

- Color Range, a new feature that automatically analyzes an image to filter its colors to a specific range, leaving your image with a sharpened, consistent look.
- Lens Blur, a new feature that applies a blur or vignette around a subject in an image. This feature duplicates the effect of a DSLR or iPhone lens on a subject, giving it a specific focal length look. This also creates a "soft focus" or "vignette" to give your image a subtle feel.

Choose Content Aware or Gradient-based retouching techniques to completely change a person's appearance, quickly remove unwanted objects, animate water, trees, and other elements in a photo, and make two images look like one image. This is true content-aware retouching. Use the Gradient tool and the Gradient Fill (Magic Wand) and Gradient Mesh (Selection Brush tool) tools for your Retouching needs. The Gradient Fill tool is your all-around magic wand for removing unwanted objects from photos and removing background objects or emblems on objects. This edition includes new effects and workspaces features such as Adobe Lens Blur, which adds a unique appeal to your images by blurring the background-object blur, plus new Layer Comps so that you can flip a photo or image around to create complex composites, 3D objects, or even artworks from the screen. Film-like shots can now be made easily with new Layers and Layer Masks. Multiple Elements makes it easier

to import images into Photoshop, navigate through them, and work with different layers from a single image. Enhance your photographs with many new tools, including the new Content-Aware tools, new Blur Gallery to enhance your photos and creations, and many new features.

And since Photoshop Elements is already in the browser, you can use it from smartphones, tablets, and even ahem computers that have a touch-screen display. It's much more intuitive than using the desktop application. Photoshop Elements can be updated using the Mac App Store. You can open the App Store by holding down the *option* key and selecting it from the Launchpad icon. You can also run the Photoshop Elements app by clicking *Applications > Adobe Photoshop Elements,* and then selecting *Downloading and Updating Photoshop Elements* from the App Store menu. Alternatively, you can also download a.dmg file directly from the Adobe website and install the update manually, or replace your currently installed Photoshop Elements with the new version--either of which should make the software feel faster and more responsive. SAN JOSE, Calif., June 13, 2017 – Adobe today announced the latest innovations in Photoshop – including two new ways to share files with your team and new smart tools for editing in a browser. Together, these innovations and new features in Photoshop will empower creators to make incredible work on any screen, and bring their ideas to life from the cloud or in a browser. **Share for Review (beta)** – The new Share for Review feature enables collaborators to work on projects in a web browser, without leaving Photoshop. With Share for Review, designers, photographers, and everyone who need to work together can review edits as soon as they're created, enabling them to make use of the innovation and speed of collaborative tools, and review other collaborators' changes while working. This feature enables a true collaboration experience – users can work together in Photoshop, and then jump to any browser and make edits, while Collaborating on a document or image completely inside Photoshop.